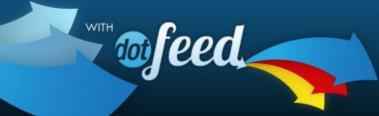

- Put your products in front of millions of Google users
- Fully compatible with Google's upcoming changes
- · Easy to install, low startup cost and nominal annual fee

**BUY NOW»** 

#### What we've done to make feeds easy:

- rearranged products, variants and attributes into the atoms that Google wants
- built a connector to pass data out of AspDotNetStorefront 8.x and 9.x
- matched AspDotNetStorefront data to Google data (a list follows) to save you the trouble
- provided an engine to let you build "mapping rules" to populate missing data en-masse, according to your own rules
- empowered you to further refine the accuracy of your feed with individual "product rules"
- given you the ability to filter and schedule your feeds to Google

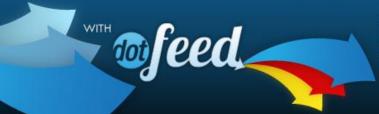

- Put your products in front of millions of Google users
- Fully compatible with Google's upcoming changes
- Easy to install, low startup cost and nominal annual fee

**BUY NOW** »

Google gives us a definitive list of data they will accept. Much of this we can extract and deliver without your help – we've marked, below, all the data you needn't necessarily worry about.

| id                      | title                   | description           | google prod. category |
|-------------------------|-------------------------|-----------------------|-----------------------|
| <del>product type</del> | link                    | <del>image link</del> | additional image link |
| condition               | <del>availability</del> | <del>price</del>      | <del>sale price</del> |
| sale effective date     | brand                   | gtin                  | mpn                   |
| item group id           | color                   | material              | pattern               |
| size                    | gender                  | age group             | tax                   |
| shipping                | shipping weight         |                       |                       |

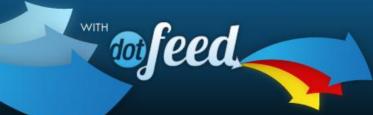

- Put your products in front of millions of Google users
- Fully compatible with Google's upcoming changes
- · Easy to install, low startup cost and nominal annual fee

**BUY NOW** »

#### What you will want to do yourself:

- Configure your details at Google Merchant Center
- Visit your Dot Feed console and use the mapping rules to populate the majority of your custom data
- Visit your Dot Feed console and use the product rules to tweak the final results
- Manage your "feed flag" to filter which products Google will advertise for you
- Now you've completed the rule set that will reliably build the Google file
- Return to Google Merchant Center to schedule the collection of the file

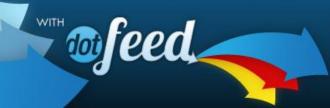

- Put your products in front of millions of Google users
- Fully compatible with Google's upcoming changes
- · Easy to install, low startup cost and nominal annual fee

**BUY NOW** »

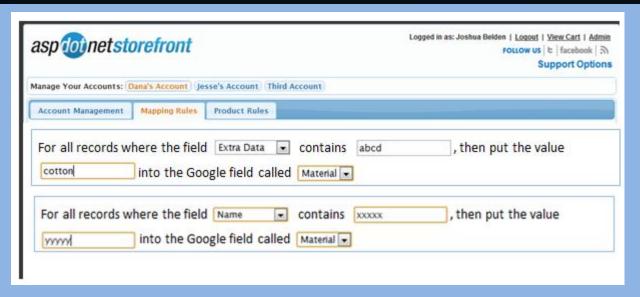

The rules engine is simple to use and extremely flexible. There is also a hierarchy, with each cascading rule over-riding earlier rules.

#### As an example:

If the field "category" matches "\*coats\*" then put the value "adult" into the Google field called "age\_group" If the field "size" matches "child" then put the value "kids" into the Google field called "age\_group"

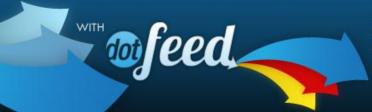

- Put your products in front of millions of Google users
- Fully compatible with Google's upcoming changes
- · Easy to install, low startup cost and nominal annual fee

**BUY NOW** »

We've itemized the data you might not want to touch. Let's take a look at the fields that, without Dot Feed and your rule set, will stay empty

| Sale effective date     | Only important if you want to schedule sales                                                                       |  |
|-------------------------|----------------------------------------------------------------------------------------------------|--|
| Google Product Category | Vital – but not complicated and our rules will help                                                                |  |
| Additional image link   | Upload up to 10 images, comma separated, if you wish                                                               |  |
| GTIN                    | Global ID which allows UPC / EAN / JAN and, for booksellers, ISBN                                                  |  |
| Material                | Only required for sellers of apparel in US                                                                         |  |
| Pattern                 | Only required for sellers of apparel in US                                                                         |  |
| Age Group               | Only required for sellers of apparel in US                                                                         |  |
| Gender                  | Only required for sellers of apparel in US                                                                         |  |
| Shipping                | Only necessary if you wish to vary from a single default method, which you will set up in Google Merchant Center   |  |
| Тах                     | Only necessary if you have more than one type of taxable products, which you will set up in Google Merchant Center |  |

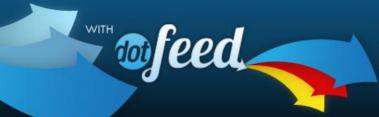

- Put your products in front of millions of Google users
- Fully compatible with Google's upcoming changes
- · Easy to install, low startup cost and nominal annual fee

**BUY NOW** »

#### What is the ongoing effort?

- As you add/edit/delete products and variants, the feed will keep rebuilding itself using your own rules. (Zero effort)
- We urge you to revisit the rules often and check they still meet your needs (minimal effort)
- We will alert you by email when :
  - Google announces breaking changes
  - We add new feeds and features
  - Our validation rules find more and more ways to help
  - New articles are added to our Feed Academy (zero effort)